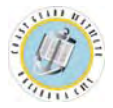

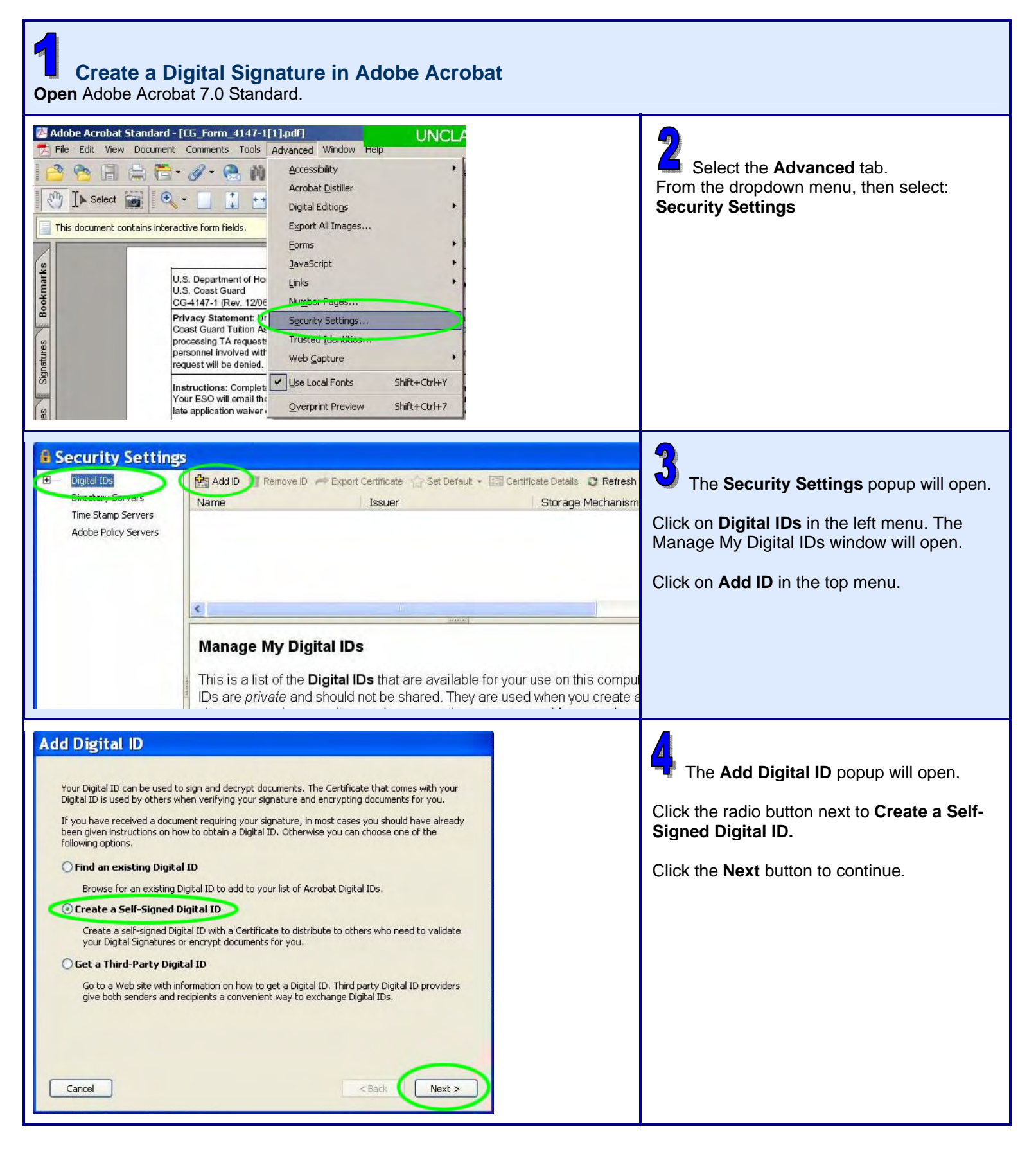

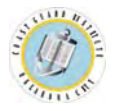

## **USCG Institute Job Aid: Creating & Applying a Digital Signature**

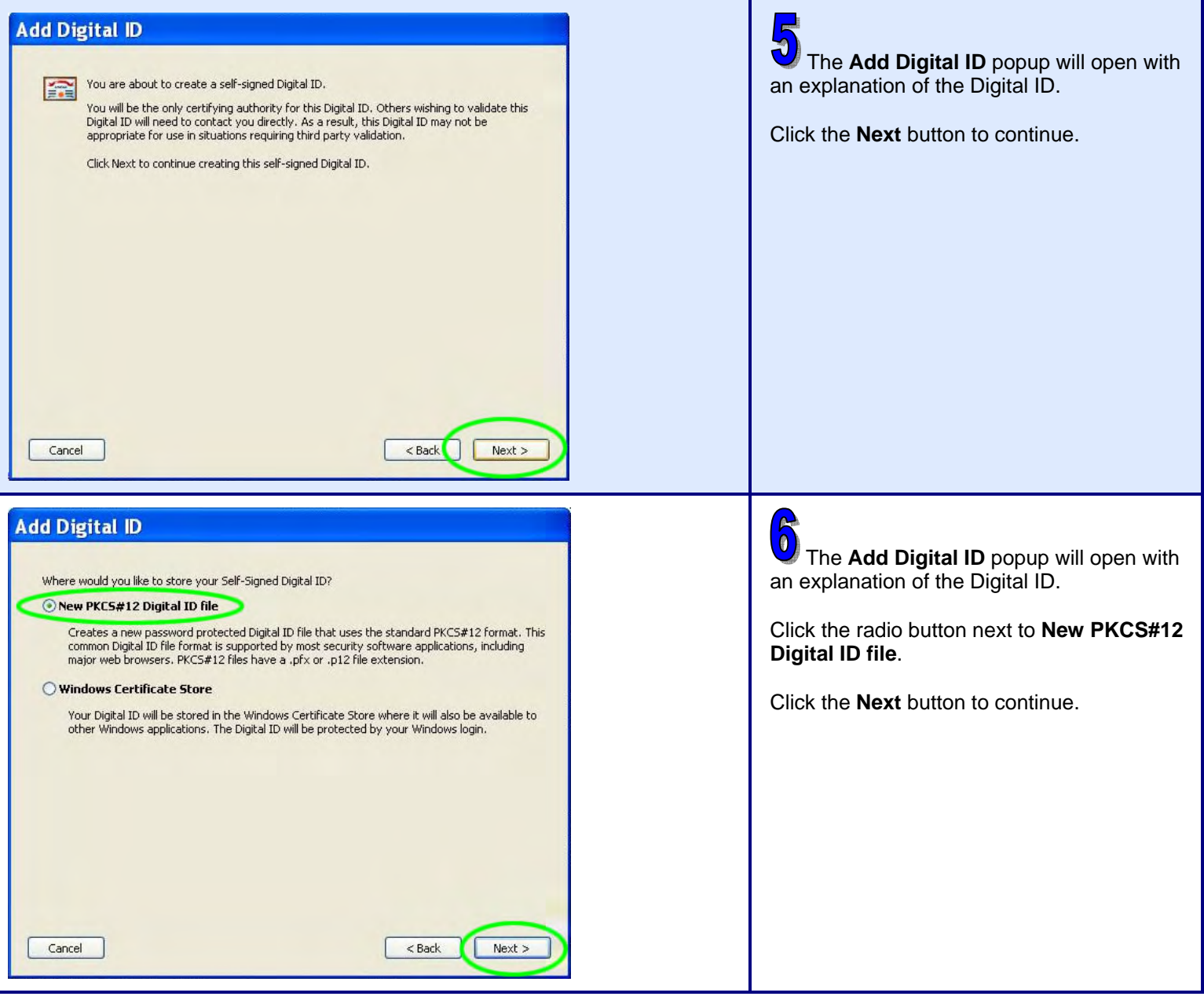

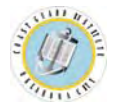

## **USCG Institute Job Aid: Creating & Applying a Digital Signature**

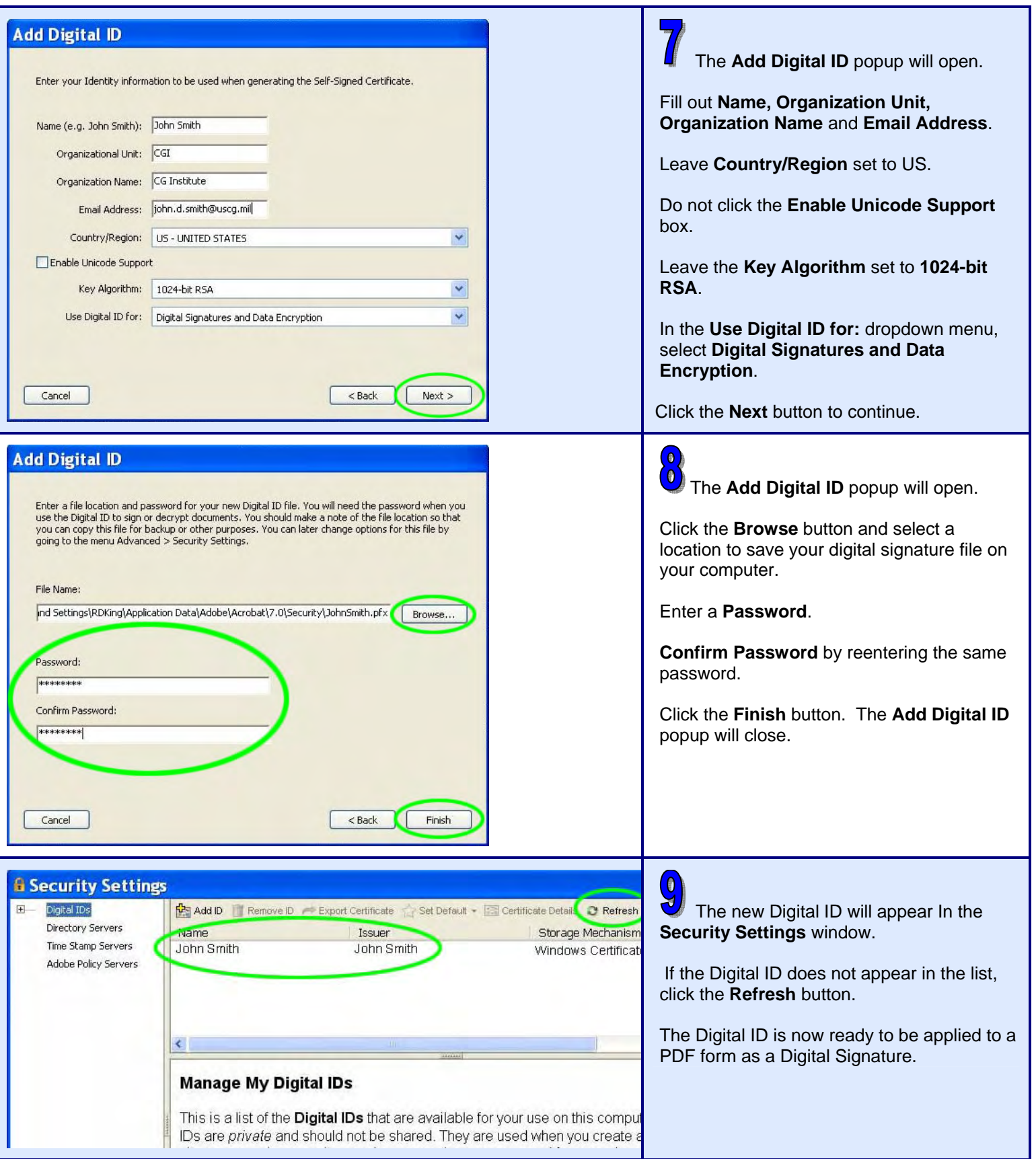

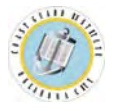

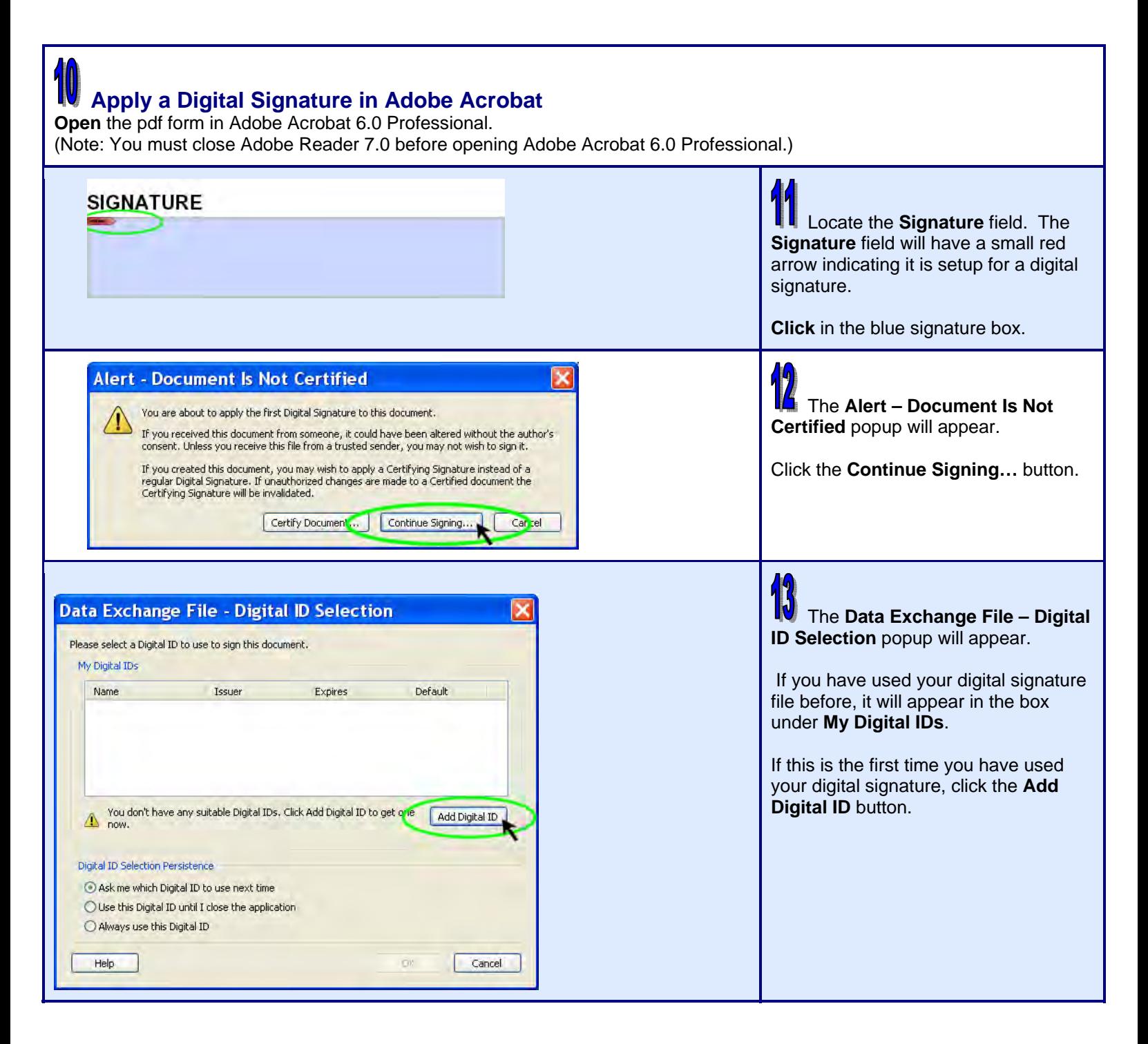

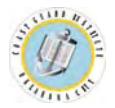

## **USCG Institute Job Aid: Creating & Applying a Digital Signature**

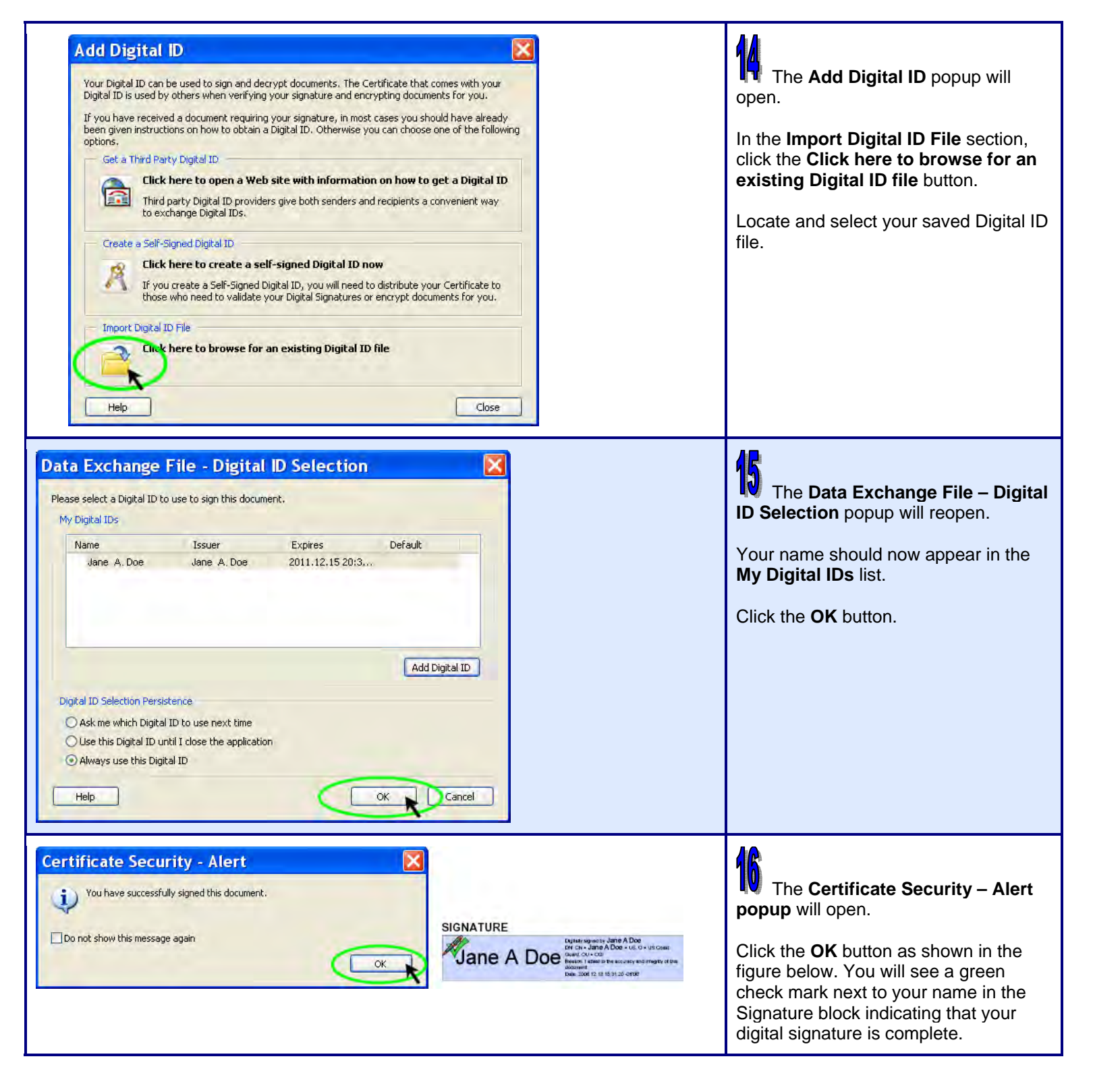